## **Apprendistato professionalizzante**

*Formazione formale tecnico professionale*

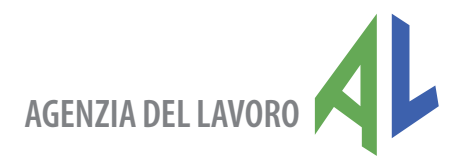

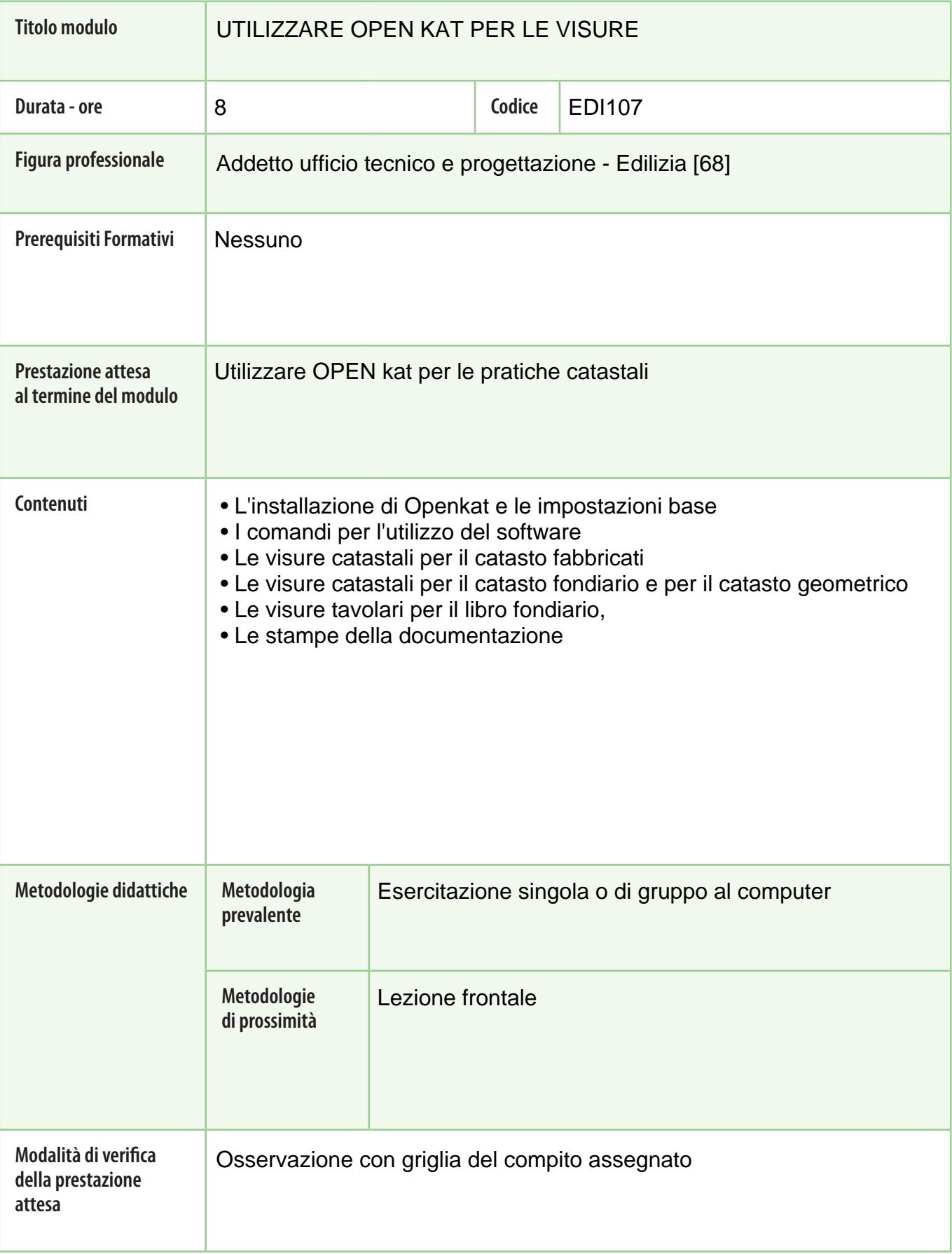

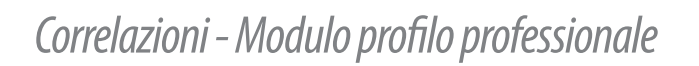

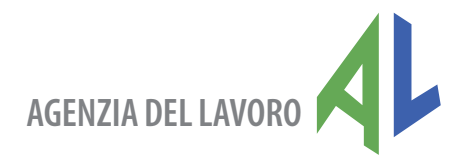

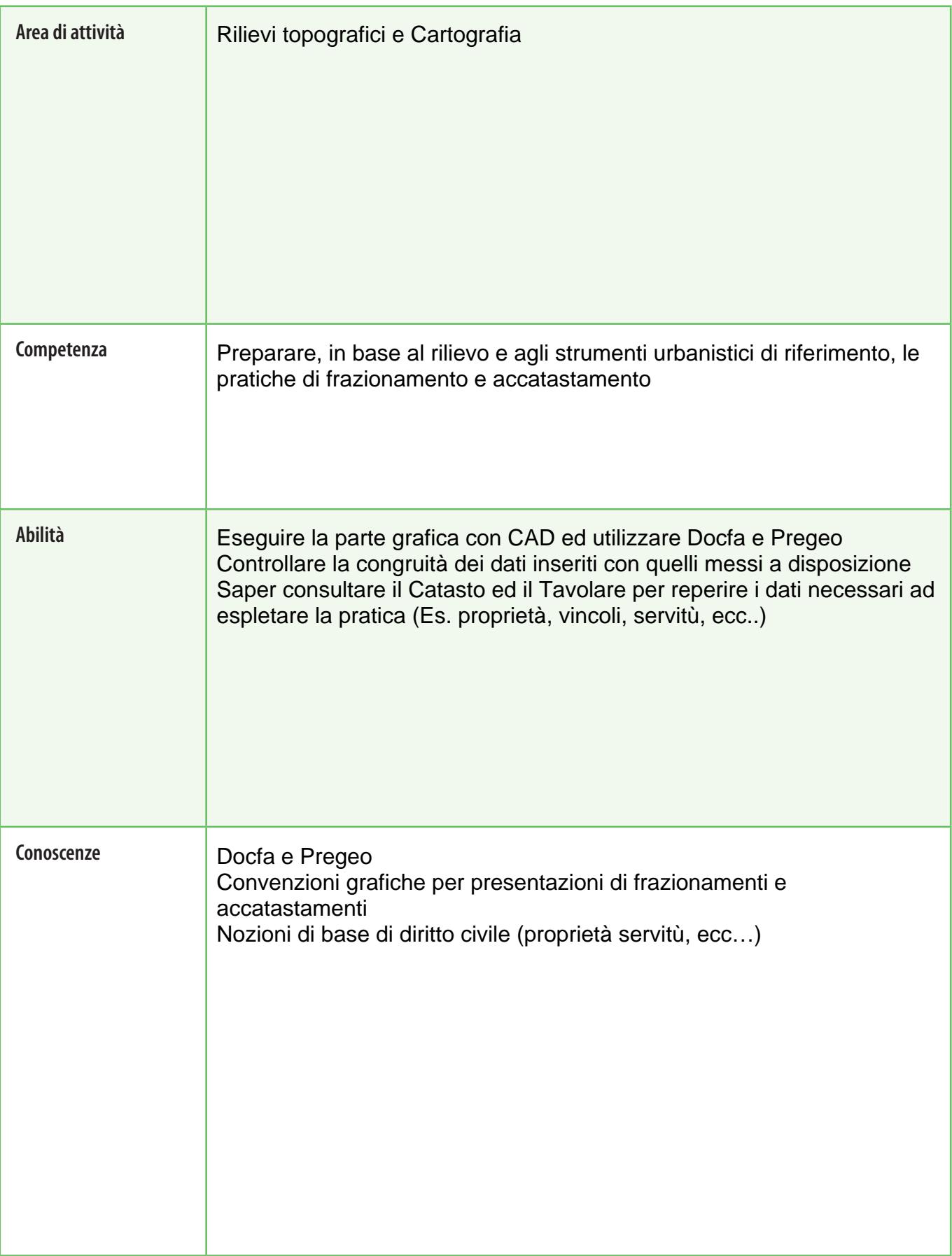